## インターネットオプションでプロキシ(Proxy)サーバーを確認する手順

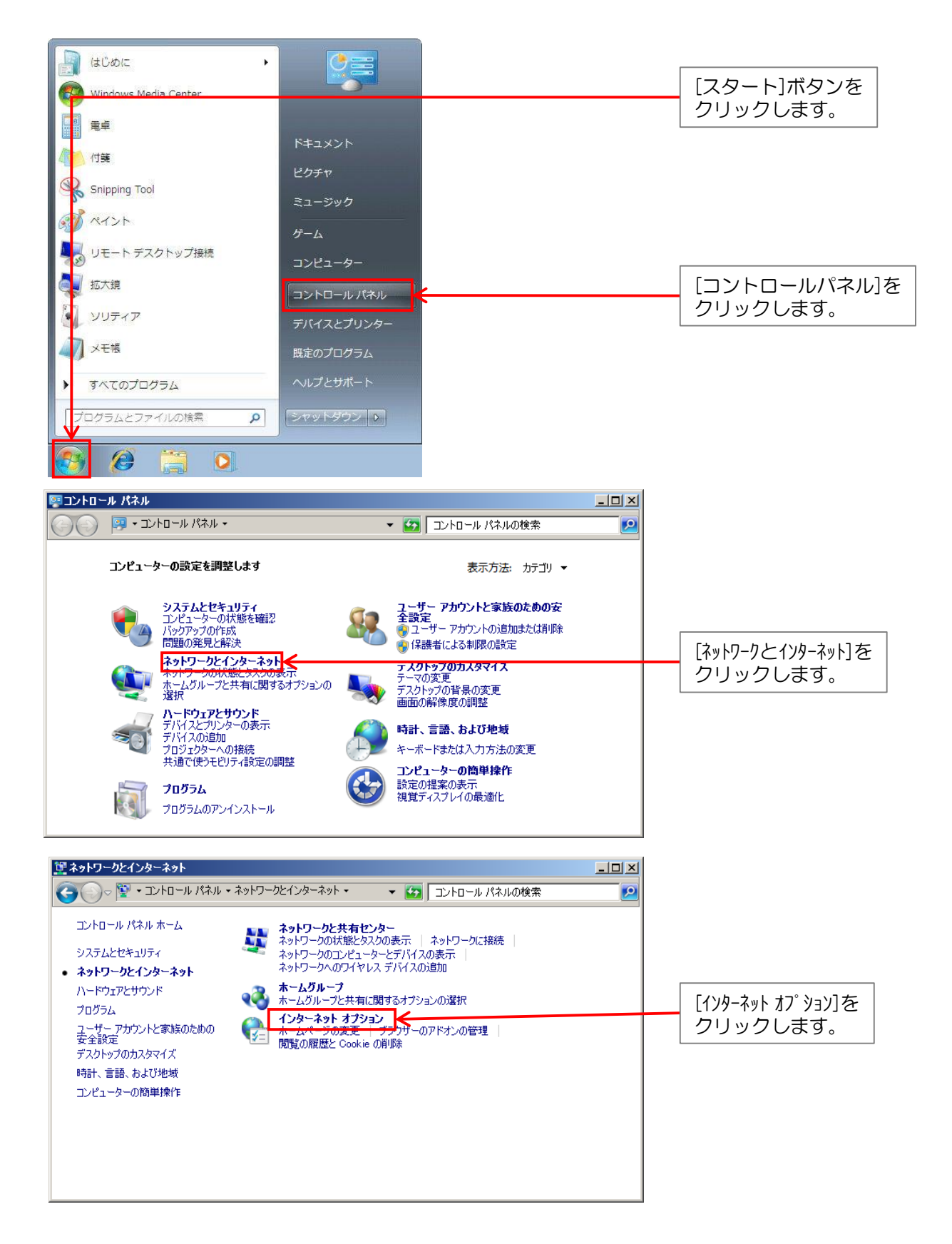

## インターネットオプションでプロキシ(Proxy)サーバーを確認する手順

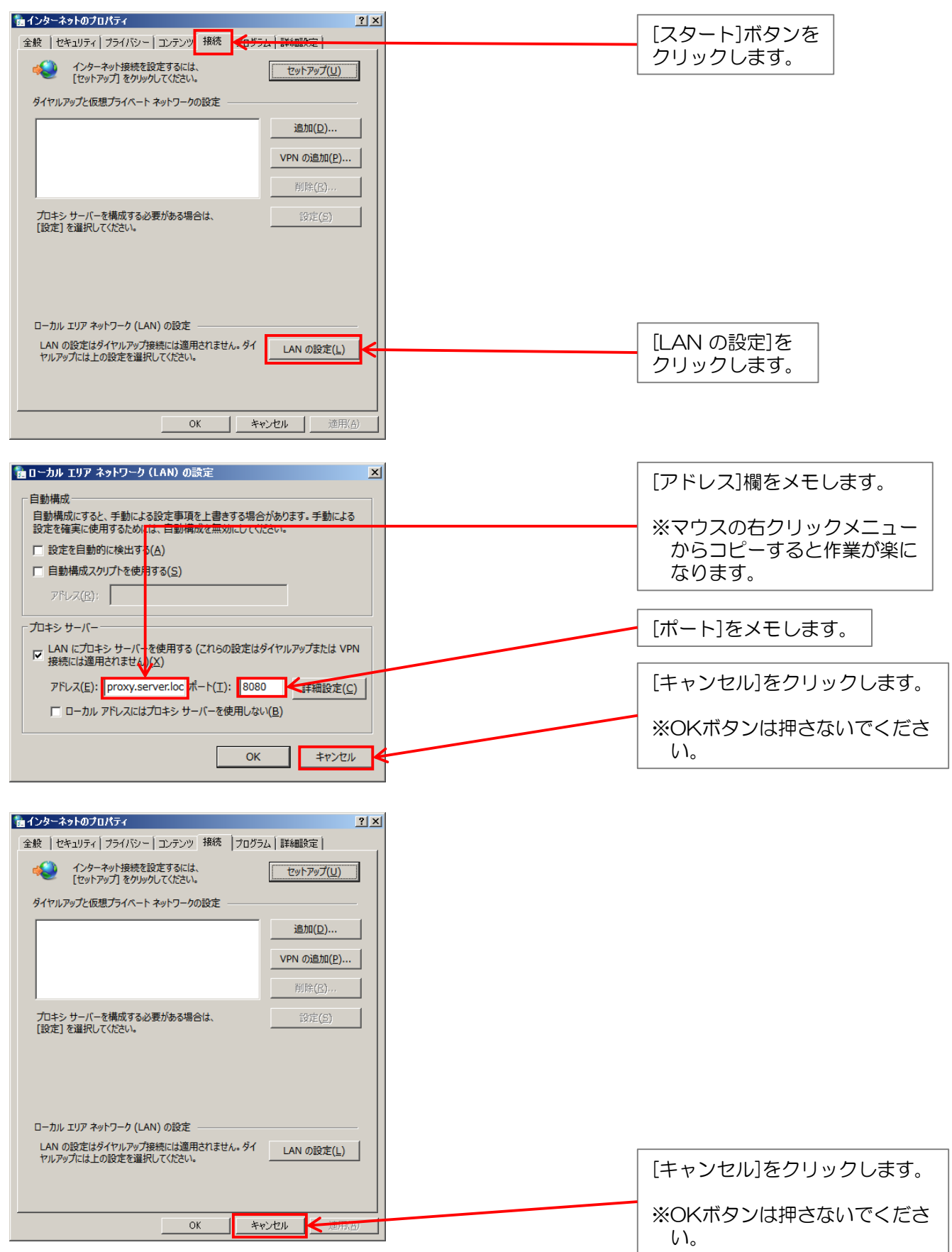

## 情報BOX V6 プロキシ(Proxy)サーバーの設定手順

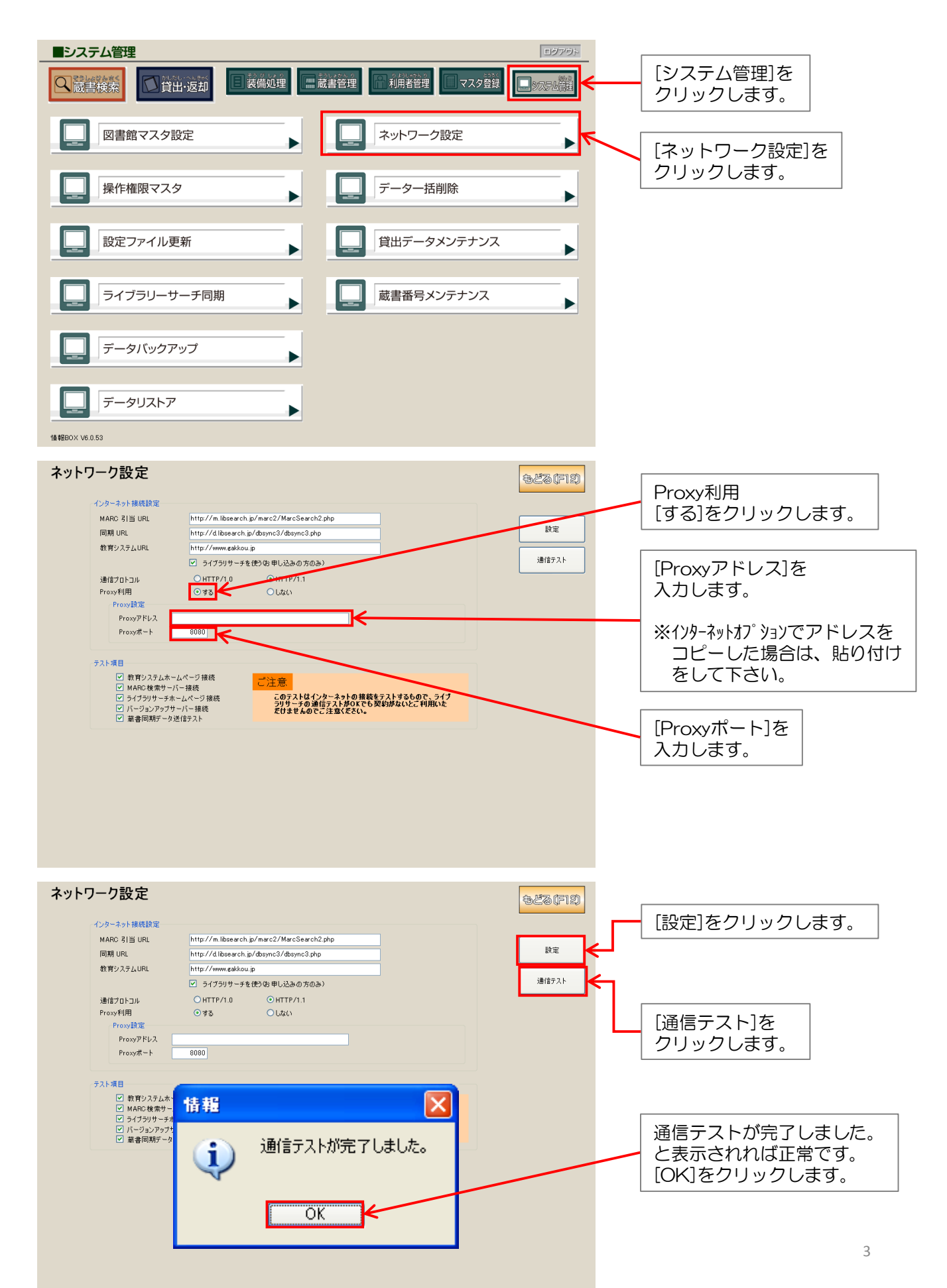